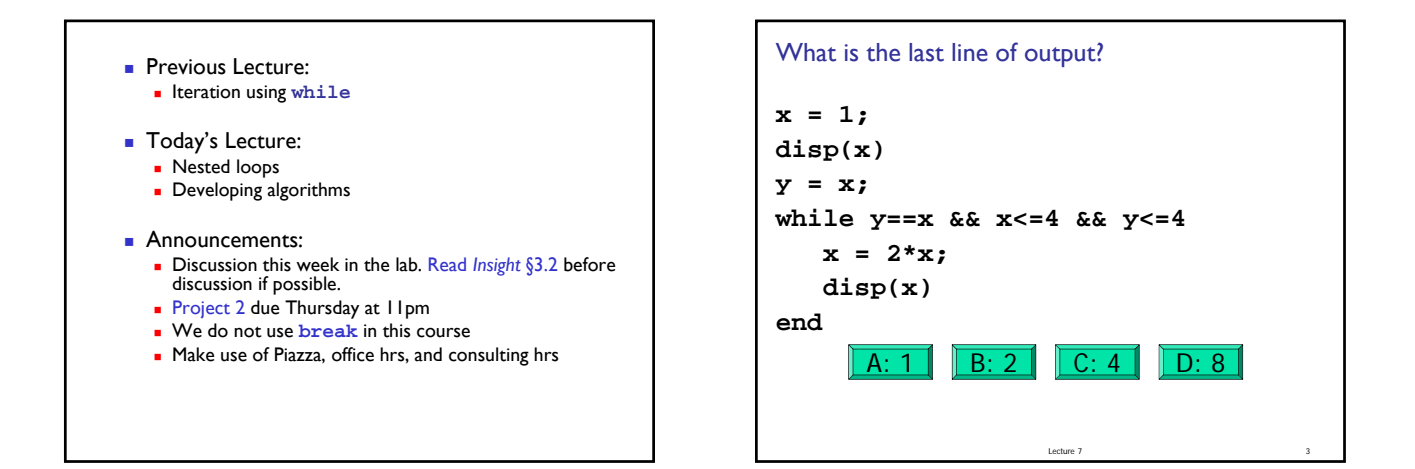

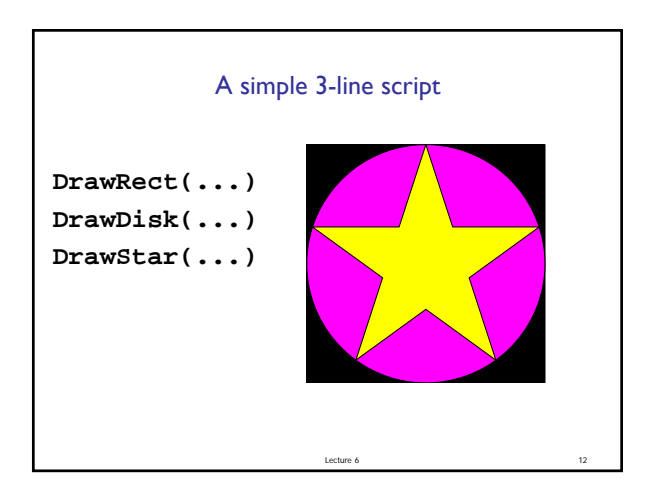

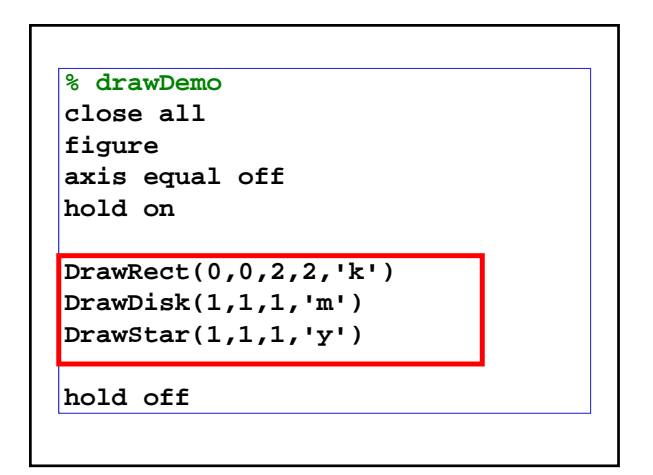

Lecture 7

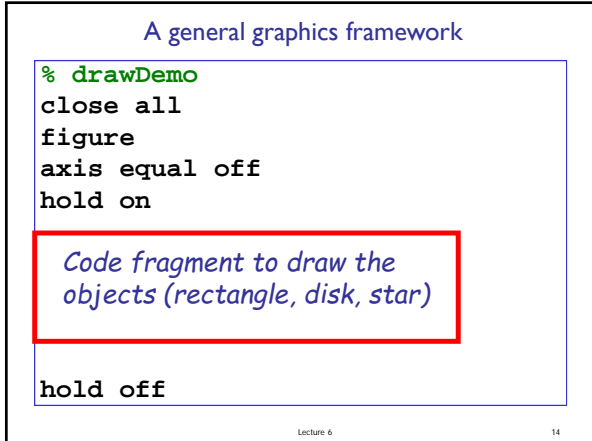

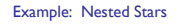

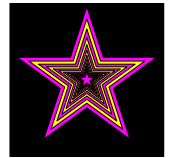

**Lecture slides** 1

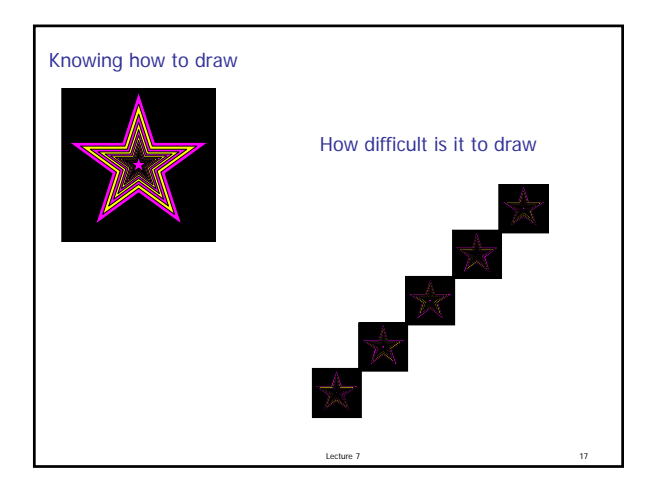

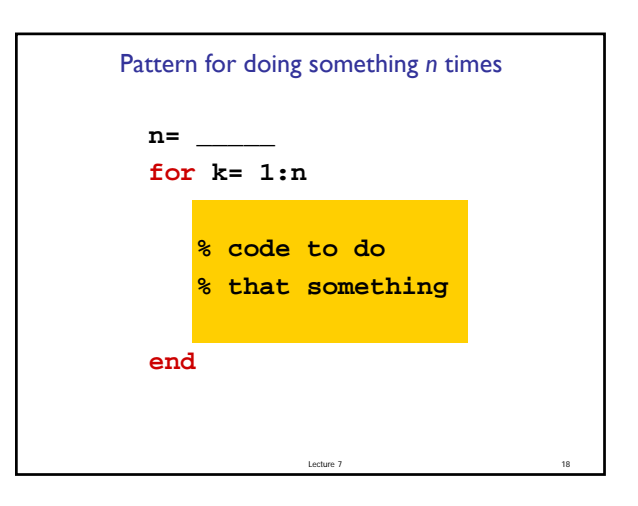

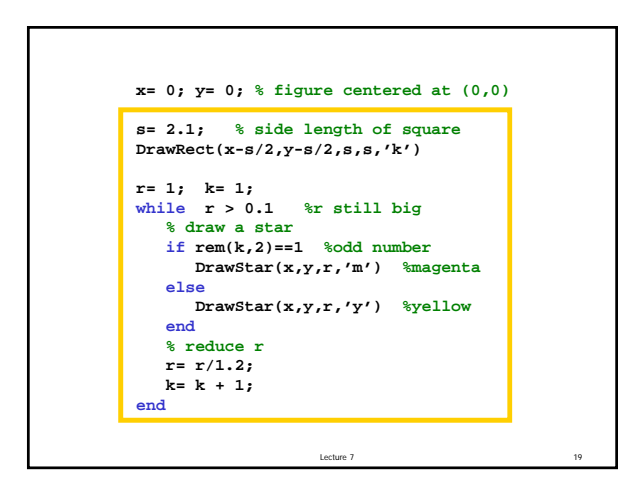

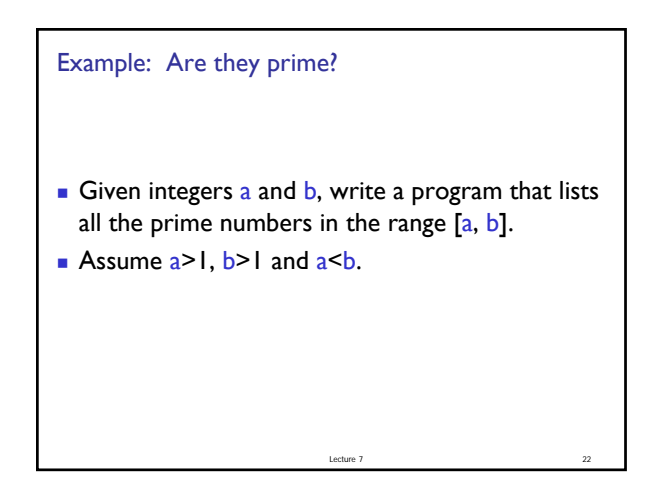

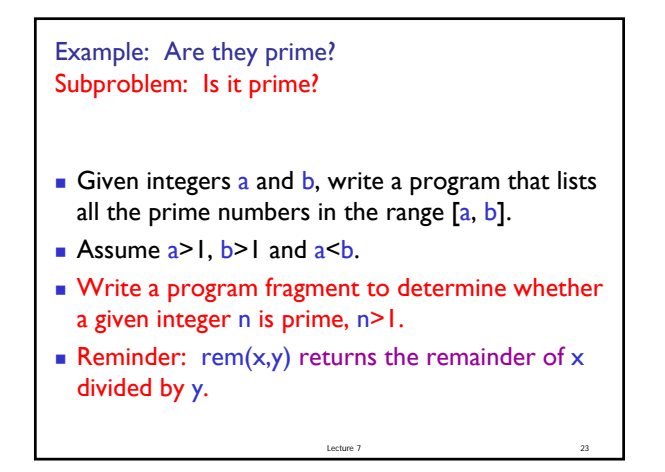

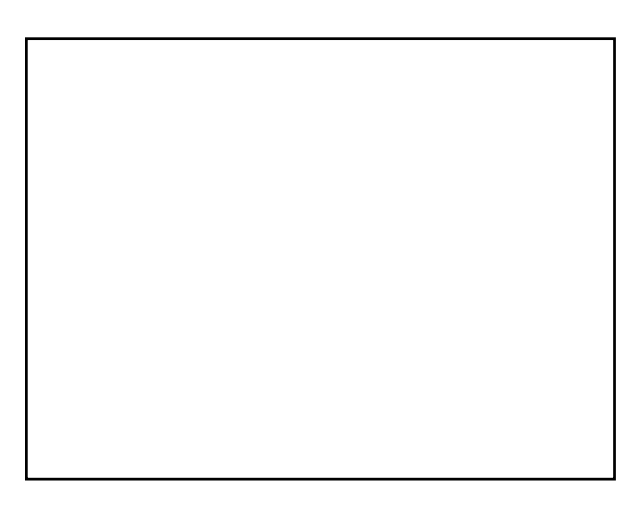

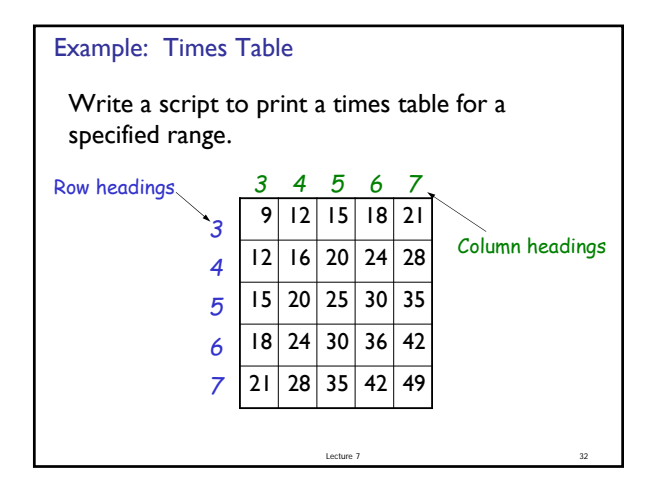

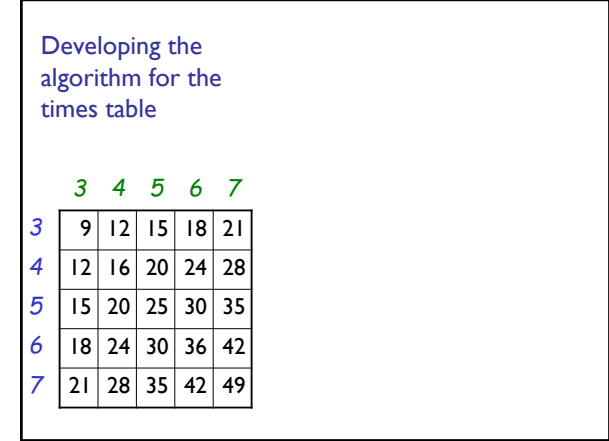

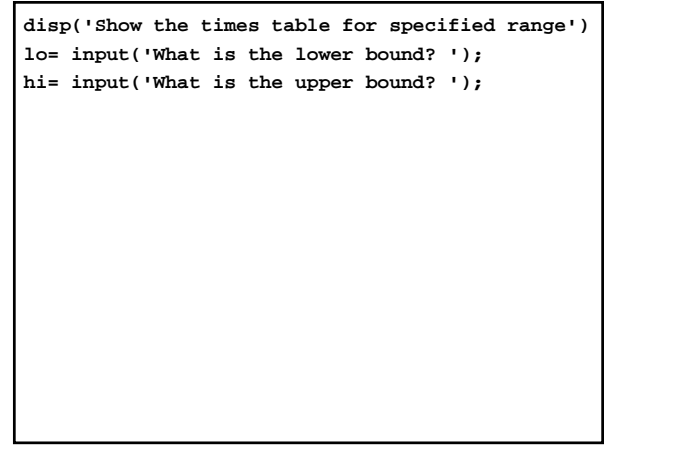

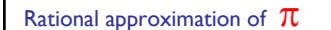

- $\pi = 3.141592653589793...$
- **Can be closely approximated by fractions,** e.g.,  $\pi \approx 22/7$
- **Rational number: a quotient of two integers**
- **Approximate**  $\pi$  as  $p/q$  where p and q are positive integers ≤M
- Start with a straight forward solution:
	- Get M from user
	- **Calculate quotient p/q for all combinations of p and q**

Lecture 7

Pick best quotient  $\rightarrow$  smallest error

**% Rational approximation of pi M = input('Enter M: '); % Check all possible denominators for q = 1:M end** For current q find best numerator p… Check all possible numerators

```
% Rational approximation of pi
M = input('Enter M: ');
% Check all possible denominators
for q = 1:M
% At this q, check all possible numerators
   for p = 1:M
   end
end
```
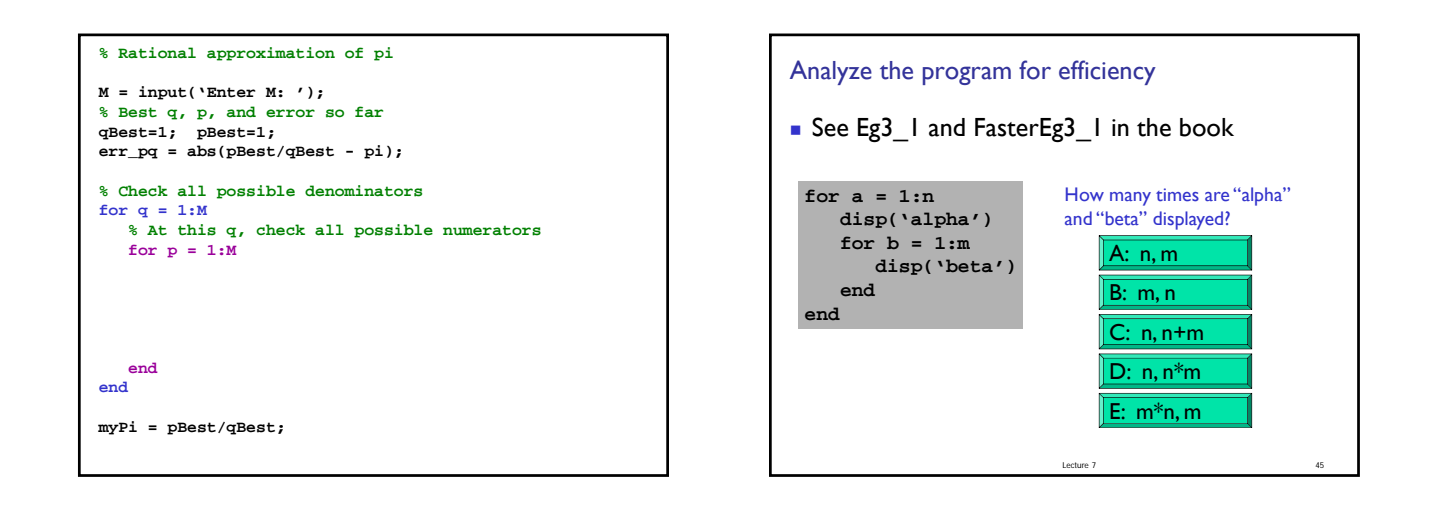

The savvy programmer…

- **EXEC** Learns useful programming patterns and use them where appropriate
- Seeks inspiration by working through test data "by hand"
	- Asks, "What am I doing?" at each step
	- Sets up a variable for each piece of information maintained when working the problem by hand
- Decomposes the problem into manageable subtasks Refines the solution iteratively, solving simpler subproblems
- first Remembers to check the problem's boundary conditions
- Validates the solution (program) by trying it on test data

Lecture 7